## **BAKELOR BEACON BİLEKLİK**

## **1. ÜRÜNÜN AMACI**

Nesnelerin interneti, IOT teknolojisi kapsamında bluetooth teknolojisi ile çalışan, kişilerin veya nesnelerin takibi ve güvenliğinin artırılmasını amaçlayan bir üründür.

#### **2. FAYDALARI**

- 2.1. Düşük enerjili Bluetooth (Bluetooth low energy-BLE) 5.0 teknolojisi
- 2.2. Cihazların anlık haberleşmesi
- 2.3. Kapalı alanlarda da sinyal gönderme
- 2.4. Küçük ve basit yapı
- 2.5. Saniyede 10'dan fazla kimlik numarası yayma
- 2.6. Etkileşime geçtiği cihazlardan istenilen bilgileri iletebilme ve alabilme
- 2.7. iBeacon standartlarıyla uyumu

### **3. KAZANIMLAR**

- 3.1. *Zaman*: Sinyal alımlarının hız kazanmasıyla zamandan tasarruf sağlanır.
- 3.2. *İş gücü*: Bluetooth sistemiyle insan faktörünü ortadan kaldırıp, bağlantı kurmaksızın veri aktarımı sağlanır.
- 3.3. *Hız*: Cihazların anlık haberleşmesiyle veri aktarı hız kazanması sağlanır.
- 3.4. *Güvenlik*: Her beacon kendine ait benzersiz-tekil ID'ye sahiptir. Bu ID, yetkisiz müdahalelere imkan vermeyecek şekilde bir şifreleme algoritması ile korunmaktadır.
- 3.5. *Verim*: Güçlü bir sistemin kontrolü altında, her adım daha işlevsel ve verimli olacaktır.

# **4. PERFORMANS KRİTERLERİ**

# **4.1.Sinyal Mesafesi**

İletim gücü aralığı 40 dBm ile 4 DbM ye kadar açık alanda 90 mt ye kadar sinyal gönderebilmektedir.

### **4.2. Dayanıklılık**

Sıcaklık : -40 ile +85 ºC arası

Nem, toz gibi değişkenlere karşı uzun süre kullanılabilir

#### **5. TEKNİK ALT YAPISI**

#### **5.1.Kullanılacak Donanımlar**

- 5.1.1. ARM® çekirdekli ultra düşük güç tüketimi yonga seti nRF52 serisi
- 5.1.2. Standart hareket-sıcaklık sensörleri (Opsiyonel: Talebe göre değişen sensörler eklenebilir.)
- 5.1.3. Yüksek kaliteli değiştirilebilir CR2032 düğme pil (240mAh)
- 5.1.4. Opsiyonel: Talebe göre değişen istemciler; BLR100, BLR300, BLR301

## **6. SİSTEM YAZILIM BİLEŞENLERİ**

#### **6.1.Bakelor Web Modülü (\*İstemci ile hazırlanmış proje)**

6.1.1. Nearest

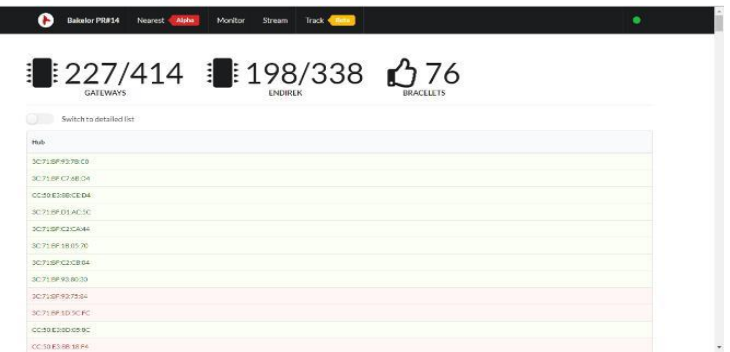

### 6.1.2. Monitor

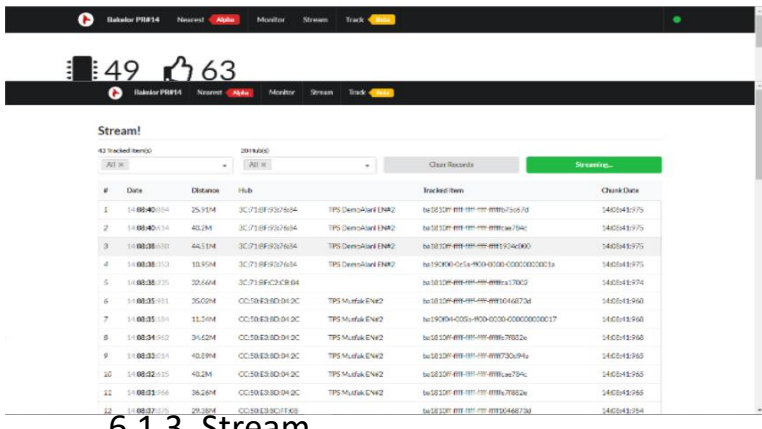

### 6.1.3. Stream

6.1.4. Track

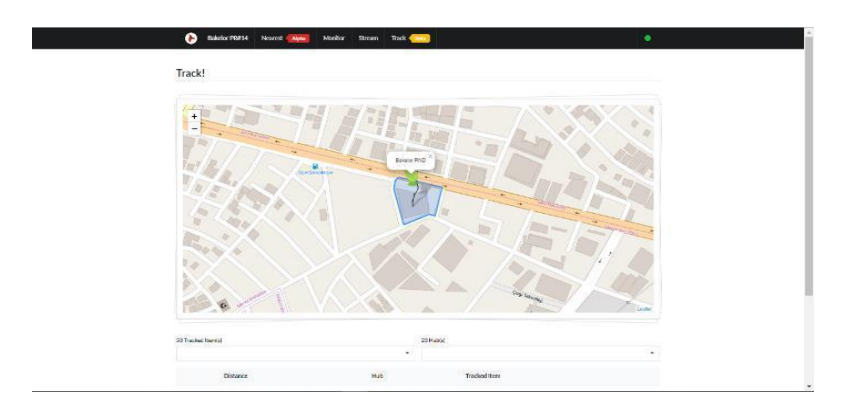

# **6.2. Bakelor Mobil Yazılım**

6.2.1. Giriş Ekranı

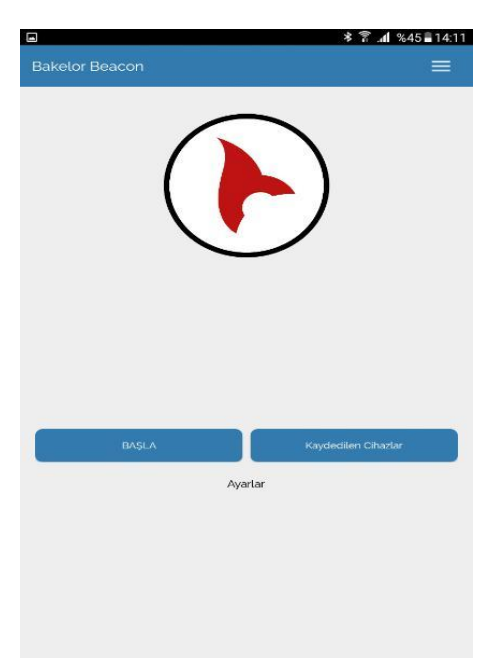

#### 6.2.2. Başla

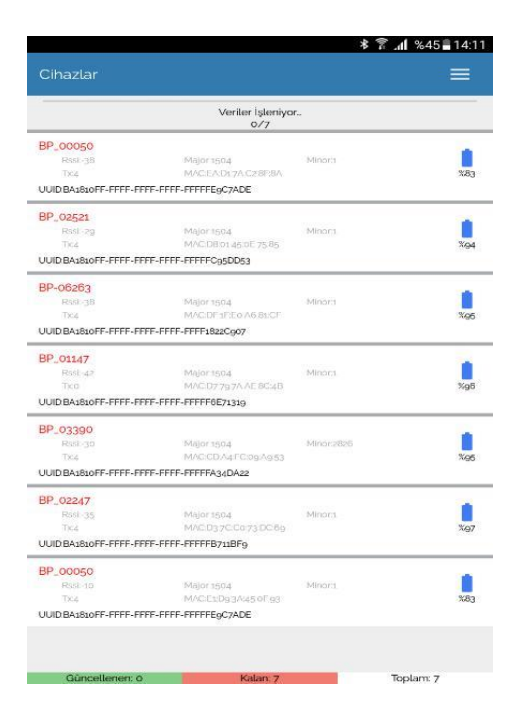

## 6.2.3. Kaydedilen Cihazlar

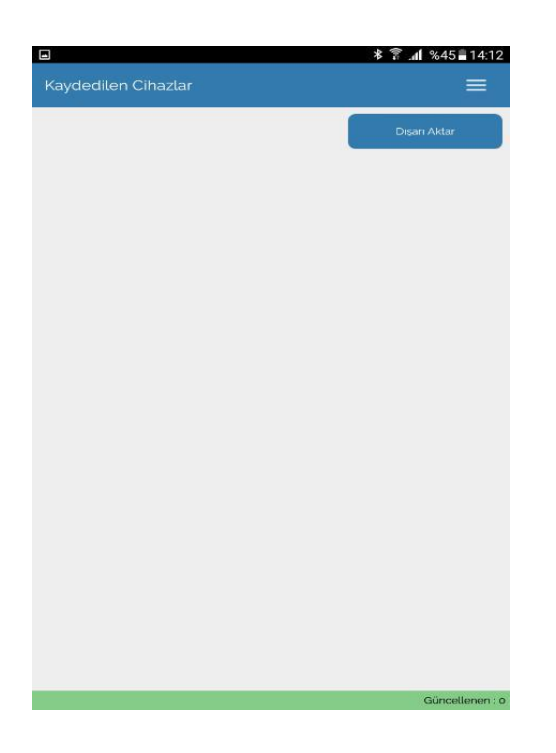

# 6.2.4. Ayarlar

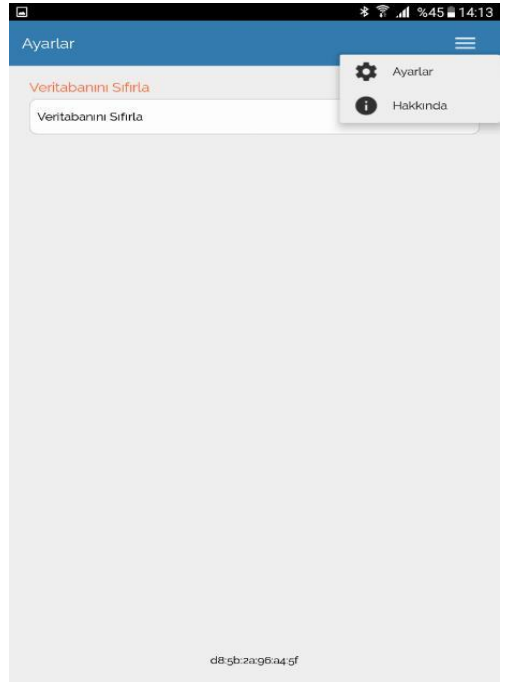